**Reset**

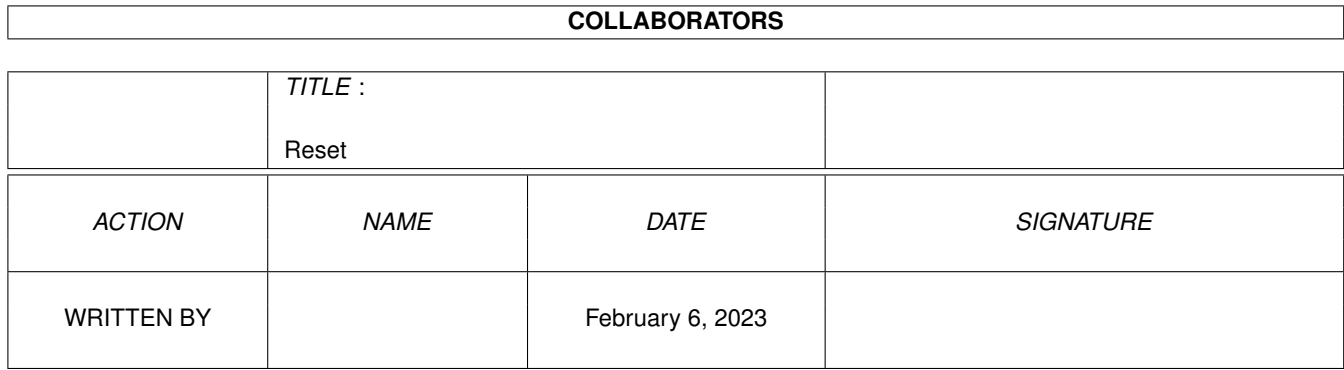

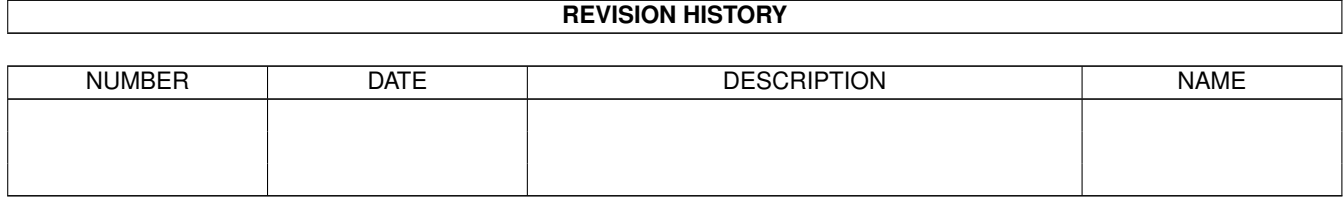

# **Contents**

#### 1 Reset

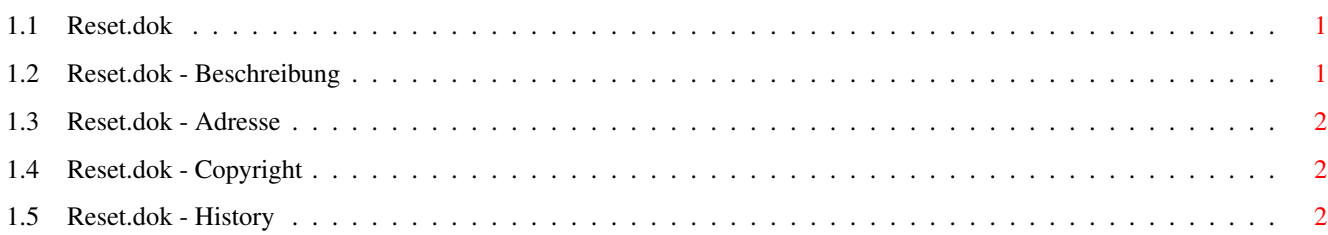

 $\mathbf 1$ 

# <span id="page-3-0"></span>**Chapter 1**

**Reset**

## <span id="page-3-1"></span>**1.1 Reset.dok**

Reset

Version 3.1 geschrieben am 30.3.1994 von Martin Schlodder

Dies ist die Version 3.1 des Programms Reset, ein Update zur Version 3.03.

Dieses Programm läuft nur unter OS 2.0 und neueren Versionen des Betriebssystems. Es bietet das typische Verhalten eines CLI Kommandos durch Verwendung von ReadArgs(). Wenn es unter OS 2.1 oder neueren Betriebssystemsversionen gestartet wird, ist es vollständig lokalisierbar.

Copyright

Beschreibung

History

Addresse

Thanks to \X/ Amiga for being the best computer ever !

//

#### <span id="page-3-2"></span>**1.2 Reset.dok - Beschreibung**

Reset führt, wer hätt's gedacht, einen Reset durch. Man spart sich den ach so geliebten Affengriff, und einigen Ärger, der entstehen könnte, wenn man während eines Schreibzugriffs auf was-auch-immer eben diese drei Tasten drückt. Denn Reset wartet auf das Ende aller Disketten- oder Festplattenoperationen. Und auf das Ende eines Countdowns, denn vielleicht ueberlegt es sich der Benutzer doch noch anders? Außerdem stehen einige weitere nette Funktionen zur Verfügung:

Aufruf: Reset [HELP|SIMPLE|COLD|KICK|QUICK]

- Die Option 'HELP' führt zu einer Kurzbeschreibung.
- Keine Option oder 'SIMPLE' führt einen einfachen Reset durch. Also sowas ähnliches wie wenn man die Tastenkombination <CTRL><LAmiga><RAmiga> betätigen würde (auch Affengriff genannt).
- Die Option 'COLD' löscht die ExecBase und damit alles Resetfeste aus dem Speicher (also RAM-Disks, Viren usw.). Das ist ganz so als hätte man den Amiga frisch eingeschaltet (oder gerade eben die Kickstart in seinen 1000er geladen).
- Die Option 'KICK' entfernt das Kickstart aus dem WOM des Amiga 1000. Dies funktioniert nur auf einem A1000, der etwas (egal wie wenig) FastRAM hat. Nach Möglichkeit sollte dieses MEMF LOCAL sein, was bedeutet, daß es nach einem Reset immer noch da ist (also direkt mit dem Prozessor verbunden ist). Dies ist aber auch schon die einzige Einschränkung, denn zum Beispiel mit auf 512 KB erweitertem WOM funktioniert alles bestens. FastRAM muß zur Verfügung stehen, weil man direkt in das WOM schreiben muss, um dieses zu löschen. Und das geht nur nach einem RESET-Befehl des 68000. Da dieser aber auch das WOM in den unteren 512 KB des Adressraums einblendet, ist dann das Chip RAM überdeckt.

Dieses Programm wurde übrigens komplett in Assembler geschrieben (OMA 2.05), daher die kompakte Größe trotz allem Komfort.

#### <span id="page-4-0"></span>**1.3 Reset.dok - Adresse**

Für Fragen oder Anregungen zu diesem Programm bin ich erreichbar:

über EMail im Internet unter: schlodder@student.uni-tuebingen.de

oder einfach per Post: Martin Schlodder Uhlandstr. 18 D-72336 Balingen

### <span id="page-4-1"></span>**1.4 Reset.dok - Copyright**

Reset ist Freeware, es darf also frei benutzt und kopiert werden, solange es nicht verändert wird.

DISCLAIMER:

Ich kann keine Haftung für Probleme oder Schäden übernehmen, die sich direkt oder indirekt aus der Nutzung dieses Programms ergeben.

#### <span id="page-4-2"></span>**1.5 Reset.dok - History**

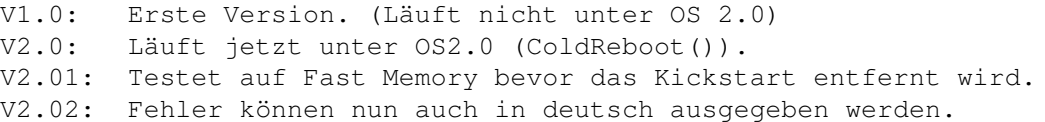

- V2.1: Die Kick 1.3 Reset-Routine wurde an DoColdReset (von Commodore) angepasst, und ein Countdown wurde eingebaut.
- V2.2: Der Countdown wird jetzt angezeigt und ein Abbruch (CTRL-C) wurde ermöglicht.
- V2.3: Der gewählte Resettyp wird nun angezeigt und die Abbruchroutine wird öfter aufgerufen (schnellere Reaktion).
- V2.31: Benutzt nun Output() statt Open("\*",MODE\_READWRITE), da dieser Modus von Kick 1.3 nicht unterstützt wird.
- V3.0: Führt vor dem Reset ein Inhibit auf alle Laufwerke aus, so daß die Gefahr eines Read-Write-Errors sehr gering wird. Da es die OS-Funktionen ReadArgs() und Inhibit() benutzt, läuft es nur noch unter OS 2.0 und höher.
- V3.01: Der Cursor wurde während des Countdown unsichtbar gemacht und FPuts() durch PutStr() ersetzt.
- V3.02: pr\_WindowPtr wird nun auf -1 gesetzt. (Dies verhindert die lästigen 'Benötige den Datenträger ...' Requester.)
- V3.03: Versucht jetzt MEMF\_LOCAL Speicher zu allozieren wenn das Kickstart entfernt werden soll. PutStr() wurde wieder durch das ungepufferte Write() ersetzt um das (bei gepufferter Ausgabe nötige) Springen in die nächste Zeile zu umgehen.
- V3.1: Lokalisiert und Option QUICK eingeführt. Programmcode teilweise umgeschrieben.